## Teknillinen korkeakoulu Mat-5.187 Epälineaarisen elementtimenetelmän perusteet (Mikkola/Ärölä) 12. harjoituksen ratkaisut

## Teht. 1

Kirjan esimerkissä on kaikissa matriiseissa diagonaalin ulkopuolisilla termeillä virheelliset etumerkit. Tämä malliratkaisu on laskettu käyttäen oikeita etumerkkejä. Materiaalinopeus on (E7.1.8)

$$
\mathbf{v} = \omega_1 \begin{bmatrix} -\sin \theta_1 & -\cos \theta_1 \\ \cos \theta_1 & -\sin \theta_1 \end{bmatrix} \mathbf{X}.
$$
 (1)

Konvektionopeus on (E7.1.12)

$$
\mathbf{c} = (\omega_1 - \omega_2) \begin{bmatrix} -\sin \theta_1 & -\cos \theta_1 \\ \cos \theta_1 & -\sin \theta_1 \end{bmatrix} \mathbf{X}.
$$
 (2)

Yhteydestä (7.2.15)  $\mathbf{c} = \mathbf{v} - \hat{\mathbf{v}}$  saadaan verkkonopeudeksi

$$
\hat{\mathbf{v}} = \mathbf{v} - \mathbf{c} = \omega_2 \begin{bmatrix} -\sin \theta_1 & -\cos \theta_1 \\ \cos \theta_1 & -\sin \theta_1 \end{bmatrix} \mathbf{X} = \frac{\omega_2}{\omega_1} \mathbf{v} . \tag{3}
$$

Saatua verkkonopeuden ja materiaalinopeuden välistä yhteyttä käyttäen saadaan konvektionopeudeksi c materiaalinopeuden avulla lausuttuna

$$
\mathbf{c} = \mathbf{v} - \hat{\mathbf{v}} = \mathbf{v} \left( 1 - \frac{\omega_2}{\omega_1} \right). \tag{4}
$$

## Teht. 2

Käytetään hyväksi Nansonin kaavaa  $\mathrm{nd}\Gamma = J\mathbf{F}^{-T}\cdot\mathbf{n}_0\mathrm{d}\Gamma_0.$  Lähdetään liikkelle kaavasta

$$
\mathbf{t} = \boldsymbol{\sigma} \cdot \mathbf{n} = -p\mathbf{I} \cdot \mathbf{n} = -p\mathbf{n},\tag{5}
$$

josta seuraa

$$
\mathbf{f}_{I}^{ext} = \int_{\Gamma} N_{I} \mathbf{t} d\Gamma = -\int_{\Gamma} p N_{I} \mathbf{n} d\Gamma.
$$
 (6)

Solveltamalla Nansonin kaavaa kuvaukseen kantaelementistä nykytilaan saadaan

$$
\mathbf{n} \mathrm{d}\Gamma = J_{\xi} \mathbf{F}_{\xi}^{-T} \cdot \mathbf{n}_{0\xi} \mathrm{d}\Gamma_{0},\tag{7}
$$

jossa d $\Gamma_0 = d\xi d\eta$  ja  $\mathbf{n}_{0\xi} = \mathbf{e}_{\zeta}$  ( $\mathbf{e}_{\zeta} = \mathbf{e}_{\xi} \times \mathbf{e}_{\eta}$ ). Tällöin yhdelle elementille

$$
\mathbf{f}_{I}^{ext} = -\int_{-1}^{1} \int_{-1}^{1} p N_{I} J_{\xi} \mathbf{F}_{\xi}^{-T} \cdot \mathbf{e}_{\zeta} d\xi d\eta.
$$
 (8)

Derivoimalla tämä ajan suhteen saadaan

$$
\dot{\mathbf{f}}_I^{ext} = -\int_{-1}^1 \int_{-1}^1 N_I \left( \dot{p} J_\xi \mathbf{F}_\xi^{-T} \cdot \mathbf{e}_\zeta + p \dot{J}_\xi \mathbf{F}_\xi^{-T} \cdot \mathbf{e}_\zeta + p J_\xi (\mathbf{F}_\xi^{-T}) \cdot \mathbf{e}_\zeta \right) d\xi d\eta. \tag{9}
$$

Tarkastellaan kahden jälkimmäisen termin osuutta

$$
\dot{\mathbf{f}}_I^{ext''} = -\int_{-1}^1 \int_{-1}^1 N_I \left( p \dot{J}_\xi \mathbf{F}_\xi^{-T} \cdot \mathbf{e}_\zeta + p J_\xi (\mathbf{F}_\xi^{-T}) \cdot \mathbf{e}_\zeta \right) d\xi d\eta. \tag{10}
$$

Muodonmuutosgradientti kantaelementistä nykytilaan on

$$
\begin{bmatrix} \mathbf{F}_{\xi} \end{bmatrix} = \begin{bmatrix} x_{,\xi} & x_{,\eta} & x_{,\zeta} \\ y_{,\xi} & y_{,\eta} & y_{,\zeta} \\ z_{,\xi} & z_{,\eta} & z_{,\zeta} \end{bmatrix} . \tag{11}
$$

Tämän käänteismatriisi on

$$
[\mathbf{F}_{\xi}]^{-1} = \frac{1}{J_{\xi}} \begin{bmatrix} \cos x_{,\xi} & \cos y_{,\xi} & \cos z_{,\xi} \\ \cos x_{,\eta} & \cos y_{,\eta} & \cos z_{,\eta} \\ \cos x_{,\zeta} & \cos y_{,\zeta} & \cos z_{,\zeta} \end{bmatrix},
$$
\n(12)

$$
\text{cof } x_{i,j} = \frac{1}{2} e_{ikl} e_{jmn} x_{k,m} x_{l,n} , \quad x_i = x, y, z; \quad j = \xi, \eta, \zeta.
$$
 (13)

Nähdään, että käänteismatriisin aikaderivaatta on

$$
([\mathbf{F}_{\xi}]^{-1}) = -\frac{\dot{J}_{\xi}}{J_{\xi}}[\mathbf{F}_{\xi}]^{-1} + \frac{1}{J_{\xi}}[\frac{\mathrm{d}}{\mathrm{d}t}\cot x_{j,i}]
$$
\n(14)

 $\ddot{\phantom{a}}$ 

Näin ollen

$$
\dot{\mathbf{f}}_I^{ext''} = -\int_{-1}^1 \int_{-1}^1 pN_I[\frac{d}{dt}\cot x_{i,j}] \begin{Bmatrix} 0\\0\\1 \end{Bmatrix} d\xi d\eta.
$$
 (15)

 $\overline{a}$ 

Muokataan lauseketta

$$
\left[\frac{\mathrm{d}}{\mathrm{d}t}\cot x_{i,j}\right]\left\{\begin{array}{c}0\\0\\1\end{array}\right\} = \left\{\frac{\mathrm{d}}{\mathrm{d}t}\cot x_{i,\zeta}\right\} \tag{16}
$$

Komponenttien aikaderivaatat ovat

$$
\frac{\mathrm{d}}{\mathrm{d}t}\,\mathrm{cof}\,x_{i,3} = \frac{1}{2}e_{ikl}e_{3mn}(v_{k,m}x_{l,n} + x_{k,m}v_{l,n}).\tag{17}
$$

Sijoitetaan approksimaatio $v_k = N_J v_{kJ},$  jolloin saadaan

$$
\frac{d}{dt} \operatorname{cof} x_{i,3} = \frac{1}{2} e_{ikl} e_{3mn} (N_{J,m} x_{l,n} v_{kJ} + N_{J,n} x_{k,m} v_{lJ})
$$
\n
$$
= \frac{1}{2} e_{ikl} e_{3mn} (N_{J,m} x_{l,n} - N_{J,n} x_{l,m}) v_{kJ}
$$
\n
$$
= e_{ikl} (N_{J,\xi} x_{l,\eta} - N_{J,\eta} x_{l,\xi}) v_{kJ}
$$
\n
$$
= (N_{J,\xi} H_{ik}^{\eta} - N_{J,\eta} H_{ik}^{\xi}) v_{kJ}. \tag{18}
$$

Viimeisessä kohdassa on käytetty oppikirjan merkintöjä (6.4.31)

$$
H_{ik}^{\eta} = e_{ikl}x_{l,\eta}, \quad H_{ik}^{\xi} = e_{ikl}x_{l,\xi}.
$$
\n
$$
(19)
$$

Näin on saatu tulos

$$
\dot{\mathbf{f}}_{iI}^{ext''} = -\int_{-1}^{1} \int_{-1}^{1} pN_{I}(N_{J,\xi}H_{ik}^{\eta} - N_{J,\eta}H_{ik}^{\xi}) \,d\xi d\eta \,v_{kJ} , \qquad (20)
$$

eli

$$
\mathbf{K}_{iIkJ}^{ext} = -\int_{-1}^{1} \int_{-1}^{1} pN_{I}(N_{J,\xi}H_{ik}^{\eta} - N_{J,\eta}H_{ik}^{\xi}) \,d\xi d\eta. \tag{21}
$$

Kirjoitetaan vielä koko matriisi

$$
\mathbf{K}_{IJ}^{ext} = -\int_{-1}^{1} \int_{-1}^{1} p N_I \left( N_{J,\xi} \begin{bmatrix} 0 & z_{,\eta} & -y_{,\eta} \\ -z_{,\eta} & 0 & x_{,\eta} \\ y_{,\eta} & -x_{,\eta} & 0 \end{bmatrix} - N_{J,\eta} \begin{bmatrix} 0 & z_{,\xi} & -y_{,\xi} \\ -z_{,\xi} & 0 & x_{,\xi} \\ y_{,\xi} & -x_{,\xi} & 0 \end{bmatrix} \right) d\xi d\eta. (22)
$$

Teht. 3

Tasapainotehtävän implisiittinen ratkaisu voidaan kirjoitaa seuraavan kaavion mukaiseen muotoon.

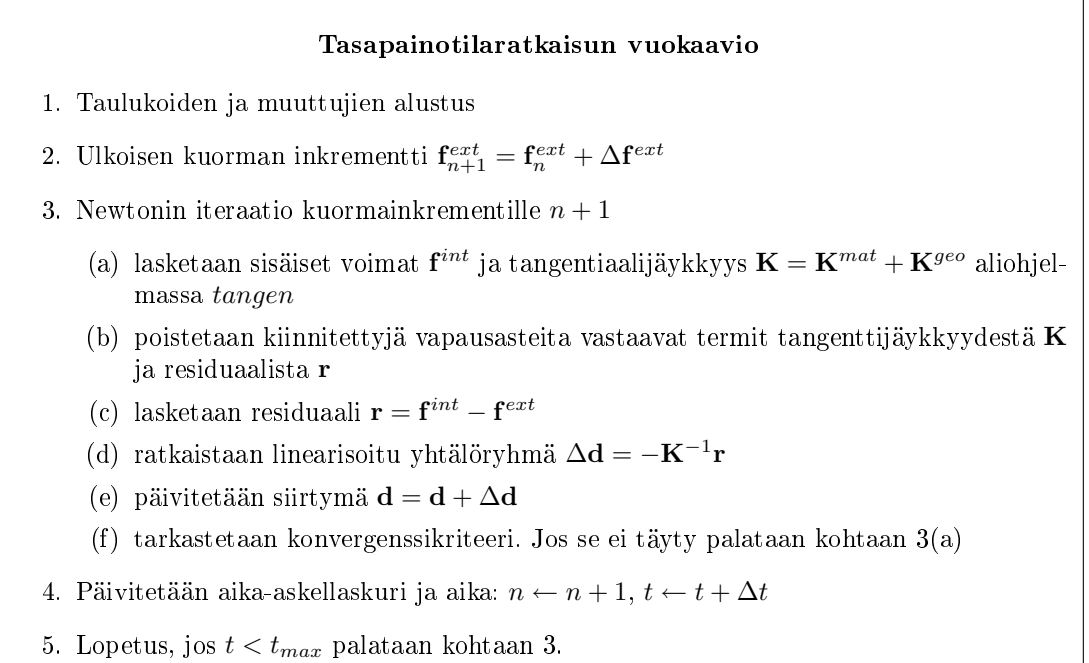

Tämän tehtävän ratkaisussa voidaan käyttää apuna kierroksen 11 tehtävässä 4 tehtyjä ohjelmanpätkiä. Tangentiaalijäykkyyksien laskennassa tarvittava funktio laadittiin jo viime harjoituksessa. Tähän lisätään vain sisäisten solmuvoimien  $\mathbf{f}^{int}$  laskenta. Elementin sisäiset voimat saadaan laskettua lausekkeesta (B4.3.2)

$$
(\mathbf{f}_{I}^{int})^{T} = \int_{\Omega} \mathbf{B}_{I}^{T} \boldsymbol{\sigma} d\Omega \quad \Leftrightarrow \quad \left[ \begin{array}{cc} f_{xI}^{int} & f_{yI}^{int} \end{array} \right] = \int_{-1}^{1} \int_{-1}^{1} \left[ \begin{array}{cc} N_{I,x} & N_{I,y} \end{array} \right] \left[ \begin{array}{cc} \sigma_{xx} & \sigma_{xy} \\ \sigma_{yx} & \sigma_{yy} \end{array} \right] aJ_{\xi} d\xi d\eta, \tag{23}
$$

missä a on elementin paksuus. Suoritettasessa laskut yksikköpaksuutta kohti, asetetaan  $a = 1$ . Suorittamalla integrointi Gaussin kavalla saadaan

$$
(\mathbf{f}_{I}^{int})^{T} = \sum_{Q_{1}=1}^{n_{Q_{1}}} \sum_{Q_{2}=1}^{n_{Q_{2}}} w_{Q_{1}} w_{Q_{2}} \mathbf{\mathcal{B}}(\xi_{Q_{1}}, \eta_{Q_{2}})_{I}^{T} \boldsymbol{\sigma}(\xi_{Q_{1}}, \eta_{Q_{2}}) a J_{\xi}(\xi_{Q_{1}}, \eta_{Q_{2}}).
$$
(24)

Lisäksi laaditaan pääohjelma, jossa hoidetaan voiman inkrementointi aika-askeleille ja Newton-Rhapson iterointi jokaisen aika-askelen sisällä. Tangentiaalijäykkyys ja sisäiset voimat lasketaan kaikille elementin vapausasteille ja näin saaduista matriiseista poistetaan kiinnitettyjä vapausasteita vastaavat rivit ja sarakkeet pääohjelmassa. Rakenteen aktiiviset vapausasteet ja niiden numerointi on esitetty kuvassa (1).

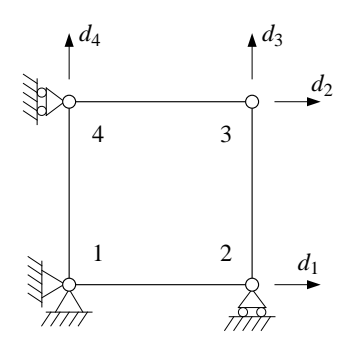

Kuva 1: Aktiivisten vapausasteiden numerointi.

Kuvassa (2a) on esitetty elementtin muodon muuttuminen laskennan edetessä. Kuvan tapauksessa on laskenta suoritettu käyttäen kahdeksaa aika-askelta. Kuvassa (2b) on esitetty solmun 3 voima-siirtymä käyrä. Laskenta on suoritettu käyttäen yhtä, kahta ja kahdeksaa aika-askelta (kuorma inkerementtiä). Koska materiaali on elastista, on lopullinen tasapainotila polusta riippumaton ja kaikissa tapauksissa päädytään samaan siirtymän loppuarvoon. Kuten kuvasta (2b) voidaan havaita, edellyttää voima-siirtymäkäyrän tarkempi laskeminen kuitenkin useamman aika-askelen ottamista.

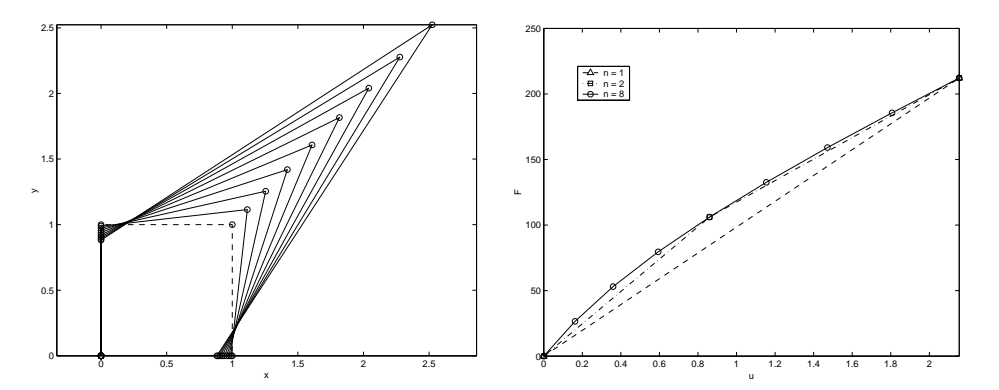

Kuva 2: (a) Elementin muodonmuutos kuorman kasvaessa. (b) Solmun 3 voima-siirtymäkäyrä laskettuna yhtä, kahta ja kahdeksaa aika-askelta käyttäen.

Newton-Rhapson iteraation konvergenssin mittarina käytettiin suuretta

$$
e = \frac{||\mathbf{r}||}{||\mathbf{f}^{ext}||} \tag{25}
$$

Iteraation katsottiin supenneen, kun  $e < tol$ , missä  $tol$  on jokin ennalta määrätty toleranssi $^1$ . Kuvassa (3) on esitetty ratkaisun konvergenssiä piirtämällä virhemitta e Newton-Rhapson iteraatiokierroksen n funktiona. Kuvassa (3a) on tilanne yhden kuormainkrementin tapauksessa ja kuvassa (3b) puolestaan kahdeksan inkrementin tapauksessa. Kummassakin tapauksessa asetettiin toleranssi niin tiukaksi, etta se oli mahdotonta saavuttaa ja ratkaisut ajettiin tietokoneen lasketatarkkuuteen. Tämä näkyy virhemitan vakiintumisena tasolle  $e \approx 10^{-15}$ . Laskennassa käytettiin MATLAB ohjelmistoa ja tiedostoja  $h12t1.m, tangen.m$  ja muoto $4.m$ . Näistä viimeinen on sama, jota käytettiin jo edellisellä harjoituskierroksella. Tiedosto tangen.m on miltei sama kuin harjoituksessa 11

<sup>&</sup>lt;sup>1</sup>Esim: tol = 10<sup>-5</sup> 64-bittisellä aritmetiikalla ja tol = 10<sup>-3</sup> 32-bittisellä aritmetiikalla. R.Cook, D.Malkus, M.Plesha, Concepts and Applications of Finite Element Analysis, 3rd edition, J.Wiley & Sons, 1989. s.509

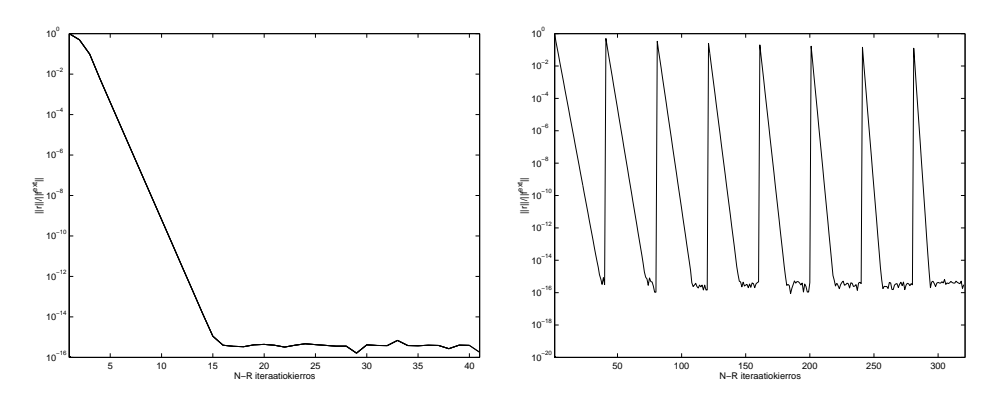

Kuva 3: Virhemitan  $e = ||\mathbf{r}||/||\mathbf{f}^{ext}||$  kehittyminen Newtonin iteraation edetessä käytettäessä (a) yhtä ja (b) kahdeksaa aika-askelta.

käytetty. Siihen on lisätty ainoastaan sisäisten voimien laskenta. Käytetyt tiedostot on esitetty alla.

h12t1.m

```
nstep = 1; tmax = 4.0; %Askelten lukumäärä ja loppuaika
dt = tmax/nstep; %Aika-askel
F = 150.0*[0; 1; 1; 0]; %Ulkoinen voima
X = [0,1,1,0; 0,0,1,1]; %Alkutilan solmukoordinaatit
df = F/nstep; %Voimainkrementti
%Taulukoiden alustus
D = [0;0;0;0]; %Siirtymät
fext = [0;0;0;0]; %Ulkoinen voima aika-askeleella
CN = zeros(1,100); %Konvergenssin tarkkailuun |r|/|fext|
U1 = zeros(1,nstep);<br>
%Solmun 3 kokonaissiirtymä
F1 = zeros(1,nstep); \%Solmuun 3 vaikuttava voima
cn = 1;%Silmukka yli aika-askelten
t = 0; mstep = 1;
while(t < tmax)
fext = fext + df;%N-R iteraatio
  nmax = 39; tol = 1e-20;
   jatka = 1; n = 0;
  while(jatka)
     n = n + 1;U = [0, D(1), D(2), 0; 0, 0, D(3), D(4)]; %Solmusiirtymät
     x = X + U; \text{Wykytilan} solution solmukoordinaatit
     [K,fint] = tangen(X,x); %Tangentiaalijäykkyys
     ij = [3,5,6,8]; %Reunaehtojen huomionti
     K = K(ij,ij);fint = fint(ij);
```

```
dD = -inv(K)*r; %Siirtymäinkrementti
       D = D + dD; %Siirtymän päivitys
       for m = norm(r) / norm(fext); <br> \frac{1}{2} /Voimien virhenormi
       CN(cn) = from; cn = cn + 1;if(fnorm < tol | n > nmax) %Konvergenssikriteerin tarkastus
          n,fnorm
          jatka = 0;end
   end
   U1(mstep) = sqrt(D(2)^2 + D(3)^2); %Solmun 3 siirtymän tallennus<br>F1(mstep) = sqrt(fext(2)^2 + fext(3)^2); %Solmun 3 voiman tallennus
   F1(mstep) = sqrt(fext(2)^2 + fext(3)^2);
   mstep = mstep + 1; %Aika-askel laskurin päivitys
   t = t + dt %Ajan päivitys
end
tangen.m
function[K,Fint] = tangstif(X, x)lam = 100.0; mu = 100.0; %Materiaalivakiot
XI = 1.0/sqrt(3.0)*[-1.0, 1.0]; %Integrointipisteiden koordinaatit
W = [1.0, 1.0];<br>
A = 1.0;<br>
A = 1.0;<br>
A = 1.0;<br>
A = 1.0;<br>
A = 1.0;%Elementin paksuus
Kmat = zeros(8,8); Kgeo = zeros(8,8); %Taulukoiden alustus
HH = zeros(4, 4); Fint = zeros(8,1);
fint=zeros(8,1);
U = x - X; % Siirtymät
%Integrointi
for ipx = 1:2 %suunta xi
   for ipy = 1:2<br>
eta = XI(ipx); xi = XI(ipy); <br>
%integroint
                                         %integrointipisteen koordinaatit
       w = W(ipx)*W(ipy); %painokerroin
       [N,J] = muotof4(X,xi,eta); %Muotofunktiot ja derivaatat X:n ja Y:n suhteen
       H = zeros(2); %Siirtymägradientti
       for I = 1:4H = H + [U(1, I)*N(2, I), U(1, I)*N(3, I); U(2, I)*N(2, I), U(2, I)*N(3, I)];end
       F = H + eye(2);<br>
B = F*F';<br>
\text{Wuodommuutosgradientti}<br>
\text{Wuodommunpuolenen C-G}%Vasemmanpuoleinen C-G def.tensori
       JF = det(F); %Muodonmuutosgradientin deteminatti
       if(JF \leq 0)
          'Virhe: Jacobin determinantti nolla tai negatiivinen'
          pause
       end
       [N,J] = muotof4(x,xi,eta); %Muotofunktiot ja derivaatat x:n ja y:n suhteen
```
 $r = \text{fint} - \text{fext}$ ;  $\text{Messian}$ 

```
lam2 = lam/JF; mu2 = (mu - lam*log(JF))/JF;apu = 1am2 + 2.0*mu2;C = \text{[apu, lam2, 0; lam2, apu, 0; 0, 0, 2.0*mu2]; % Konstitutiivinen matriisiSig = mu/JF*(B-eye(2)) + lam/JF*log(JF)*eye(2); %Jännitystensori
       B1 = [N(2,1), 0; 0, N(3,1); N(3,1), N(2,1)];B2 = [N(2,2), 0; 0, N(3,2); N(3,2), N(2,2)];
       B3 = [N(2,3), 0; 0, N(3,3); N(3,3), N(2,3)];B4 = [N(2,4), 0; 0, N(3,4); N(3,4), N(2,4)];
       B = [B1, B2, B3, B4];BB = N((2:3), :);for I = 1:4fint((2*I-1:2*I)) = BB(:,I)<sup>*</sup>Sig; %Sisäiset voimat
       end
       Kmat = Kmat + B'*C*B*a*J*w;HH = HH + BB'*Sig*BB*a*J*w;Fint = Fint + fint * a*J*w;
   end
end
for i = 1:4for j = 1:4Kgeo(2*i-1,2*j-1) = HH(i,j);Kgeo(2*i, 2*j) = HH(i,j);end
end
K = Kmat + Kgeo;
```